## **Practical Exercise 8, 2014: Same data as Practical Ex. 7**

norw.death=read.table("http://folk.uio.no/borgan/abg-2008/data/causes\_death.txt", header=T)

```
norw.death=norw.death[norw.death$smkgr!=6,]
```
library(survival)

 $# a)$ 

> fit.a=coxph(Surv(agestart,agestop,dead)˜factor(sex)+factor(smkgr) +sbp+bmi,data=norw.death,subset=sbp>0)

> fit.a

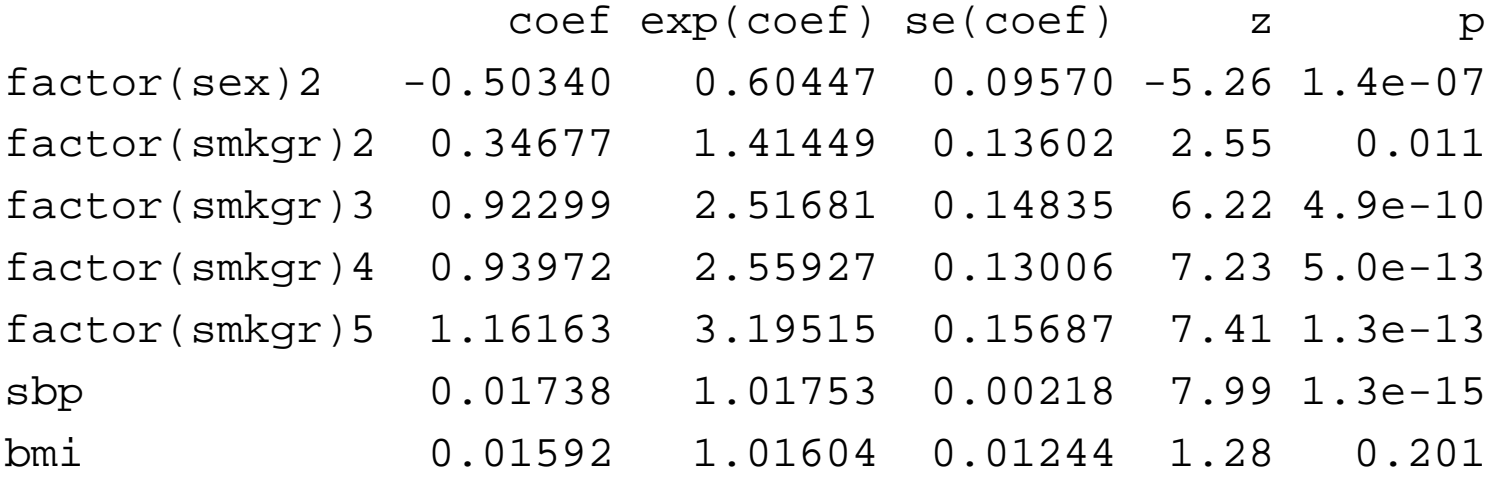

Likelihood ratio test=218 on <sup>7</sup> df, p=0 n= 3860, number of events= <sup>548</sup> (65 observations deleted due to missingness)

## **Practical Exercise 8, 2014, b: Checking linearity**

> fit.b=coxph(Surv(agestart,agestop,dead)˜factor(sex)+factor(smkgr) +pspline(sbp)+bmi, data=norw.death,subset=sbp>0)

> print(fit.b)

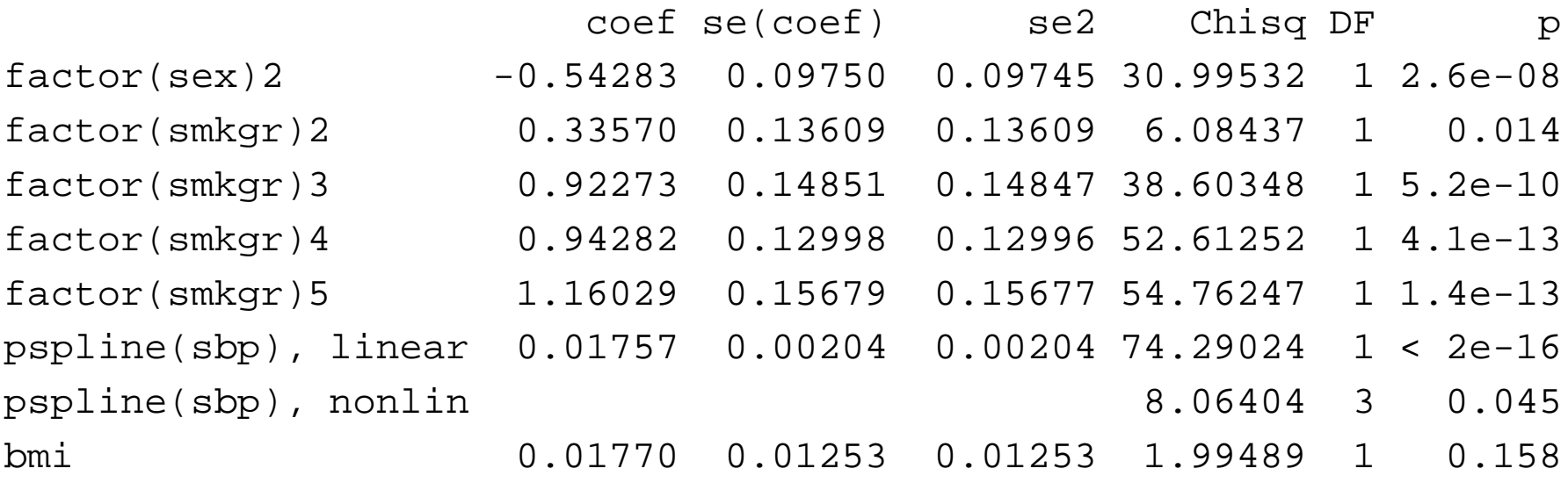

Iterations: <sup>5</sup> outer, <sup>18</sup> Newton-Raphson Theta=  $0.524$ Degrees of freedom for terms= <sup>1</sup> <sup>4</sup> <sup>4</sup> <sup>1</sup> Likelihood ratio test=227 on <sup>10</sup> df, p=0 n=3860 (65 observations deleted due to missingness)

## **Practical Exercise 8, 2014, b, contd.**

- > par(mfrow=c(2,2))
- > termplot(fit.b,se=T)

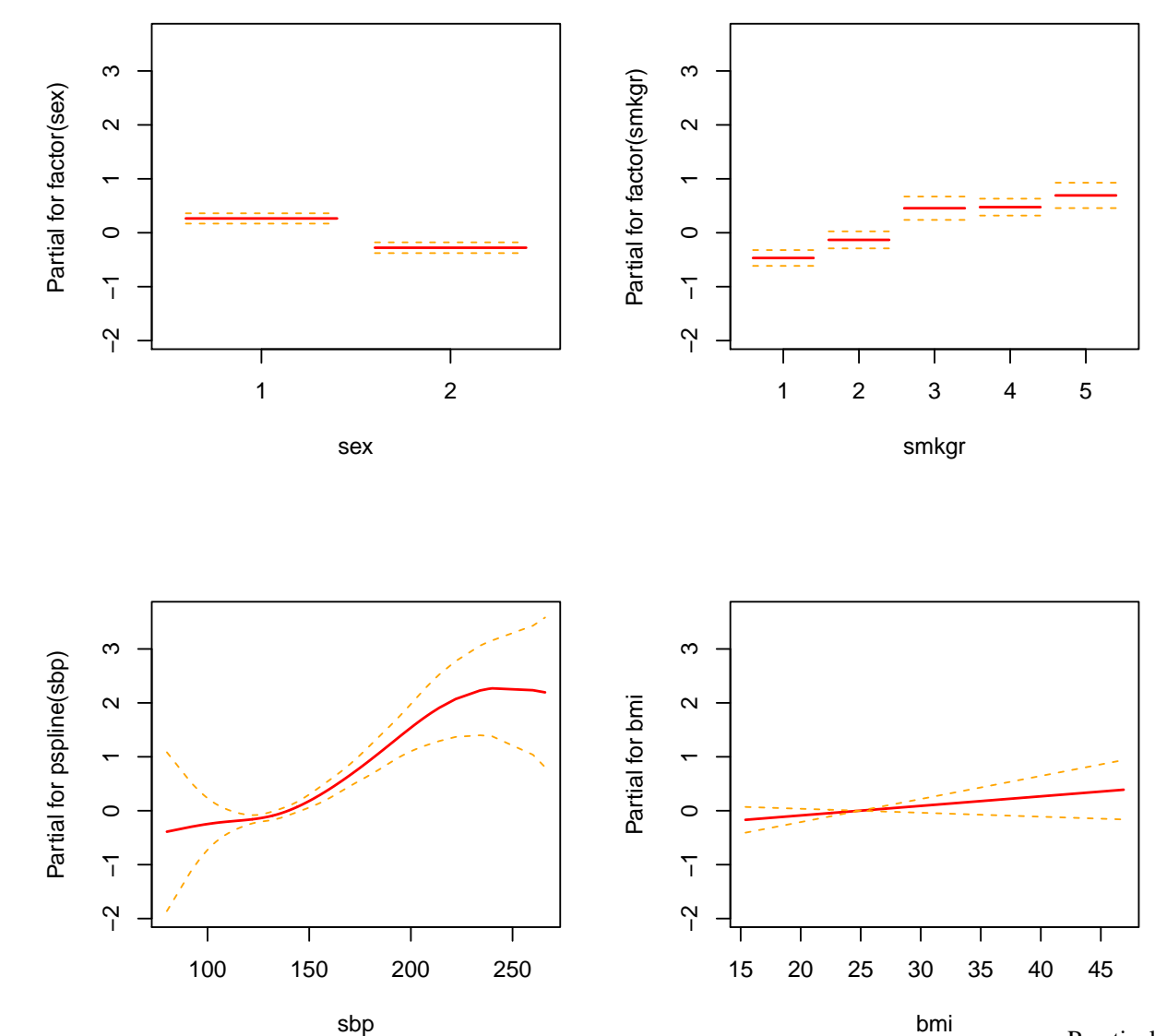

### **Practical Exercise 8, 2014, b, contd.**

- > newnor=data.frame(cbind(rep(1,176),rep(2,176),91:266,rep(25,176)))
- > names(newnor)=names(norw.death[c(8,13,10,11)])
- > newpred<-predict(fit.b,newnor,type="terms",term=3,se=T)
- > mi<-min(newpred\$fit-1.96 \*newpred\$se.fit)
- > ma<-max(newpred\$fit+1.96 \*newpred\$se.fit)
- > plot(newnor\$sbp,newpred\$fit,type="l",ylim=c(mi,ma),xlab="systolic bloo
- > lines(newnor\$sbp,newpred\$fit+1.96 \*newpred\$se.fit,lty=2)
- > lines(newnor\$sbp,newpred\$fit-1.96 \*newpred\$se.fit,lty=2)

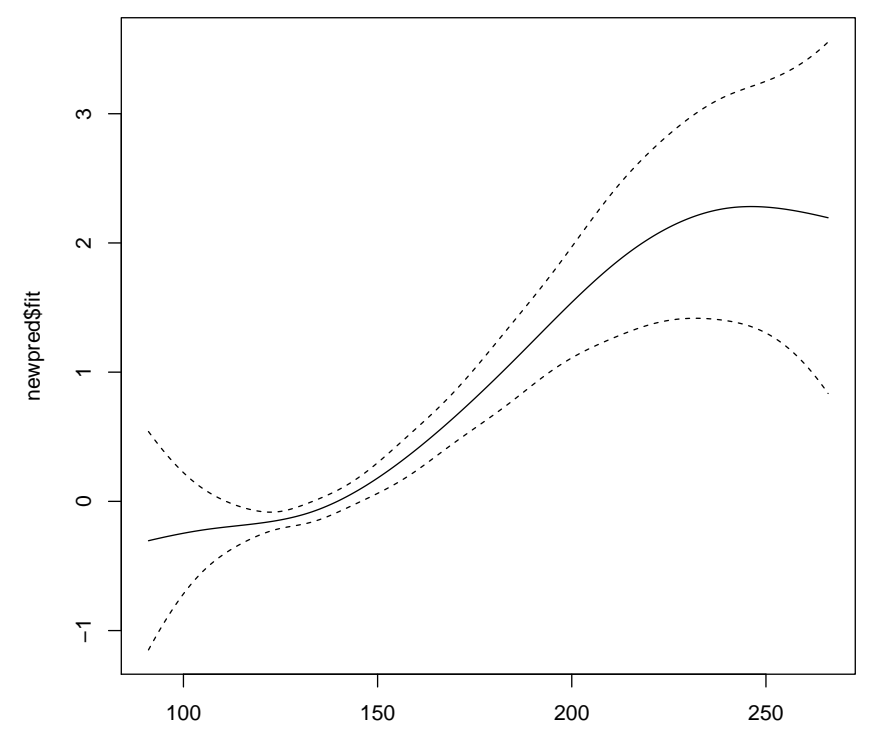

systolic blood pressure

# **Practical Exercise 8, 2014, c, contd.**

> #c)

> fit.c=coxph(Surv(agestart,agestop,dead)˜factor(sex)+factor(smkgr) +pspline(sbp)+pspline(bmi), data=norw.death,subset=sbp>0)

```
> print(fit.c)
```
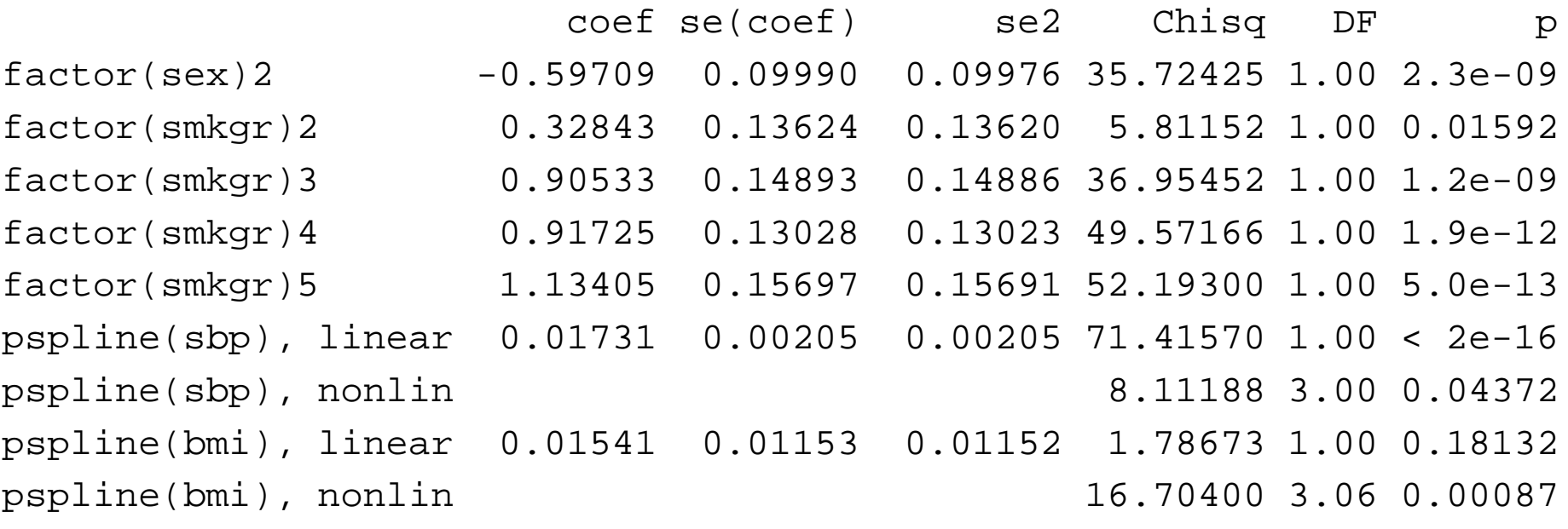

```
Iterations: 5 outer, 19 Newton-Raphson
     Theta= 0.521Theta= 0.86Degrees of freedom for terms= 1.0 4.0 4.0 4.1
Likelihood ratio test=245 on 13.1 df, p=0
 n=3860 (65 observations deleted due to missingness)
```

```
Practical Exercise 8 – p. 5/17
```
## **Practical Exercise 8, 2014, c, contd.**

- > par(mfrow=c(2,2))
- > termplot(fit.c,se=T)

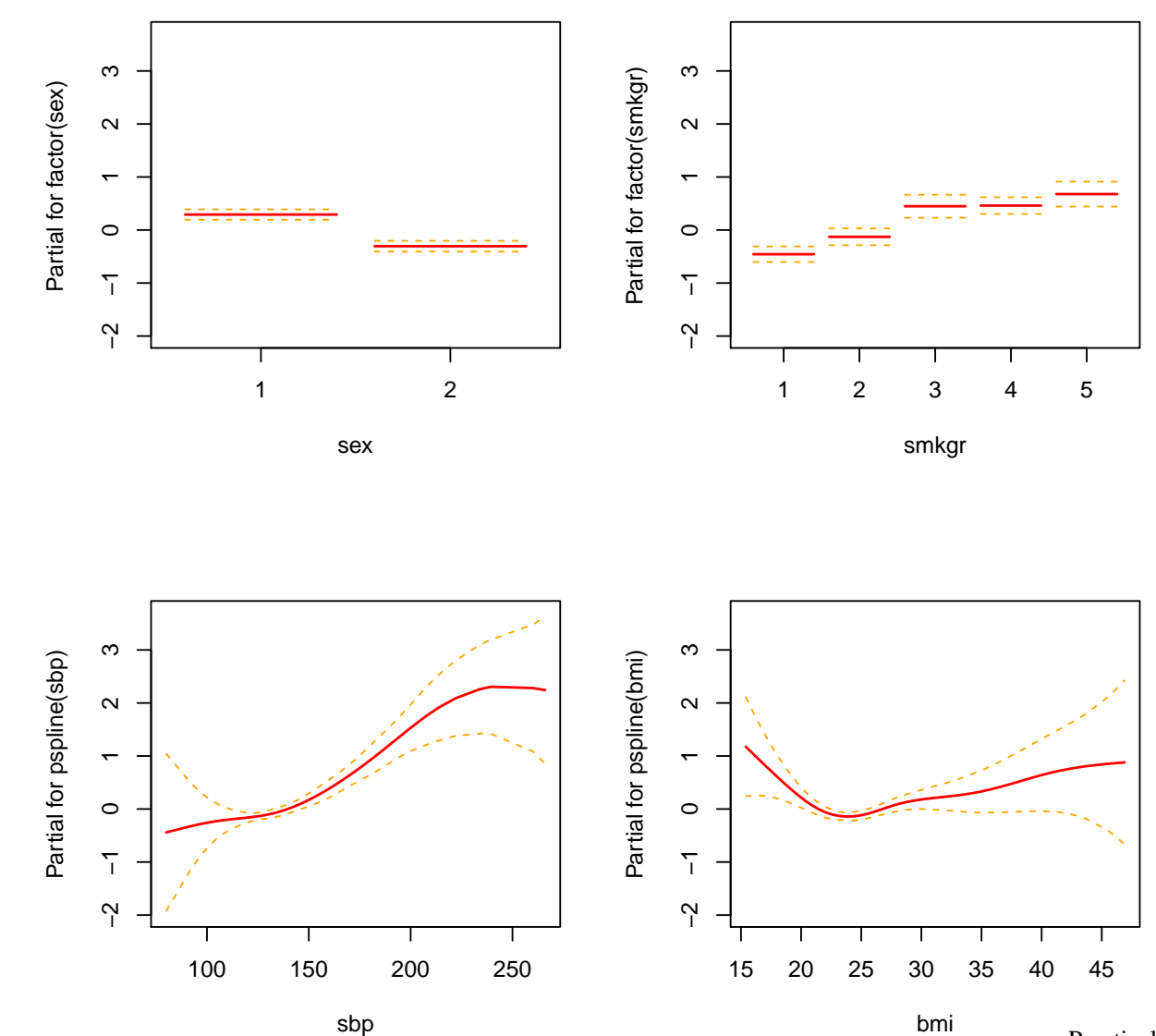

## **Practical Exercise 8, 2014, c, contd.**

- > newnor=data.frame(cbind(rep(1,32),rep(2,32),rep(120,32),15:46))
- > names(newnor)=names(norw.death[c(8,13,10,11)])
- > newpred<-predict(fit.c,newnor,type="terms",term=4,se=T)
- > mi<-min(newpred\$fit-1.96 \*newpred\$se.fit)
- > ma<-max(newpred\$fit+1.96 \*newpred\$se.fit)
- $>$  par(mfrow=c(1,1))
- > plot(newnor\$bmi,newpred\$fit,type="l",ylim=c(mi,ma),xlab="body mass in $\epsilon$
- > lines(newnor\$bmi,newpred\$fit+1.96 \*newpred\$se.fit,lty=2)
- > lines(newnor\$bmi,newpred\$fit-1.96 \*newpred\$se.fit,lty=2)

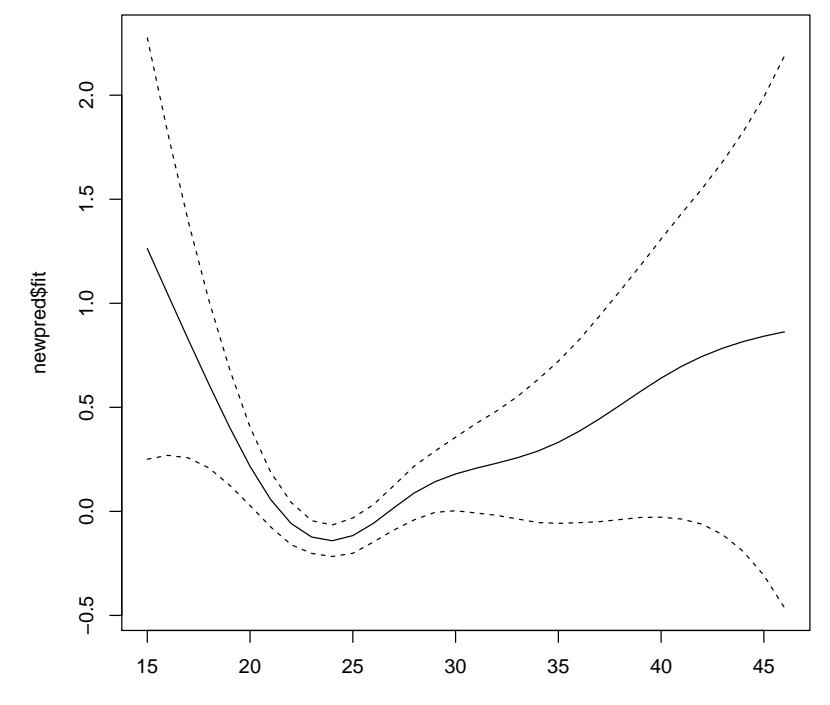

#### **Practical Exercise 8, 2014, c, bmi categorical**

- > # Using bmi as <sup>a</sup> categorical variable
- > norw.death\$bmicat=cut(norw.death\$bmi,c(14,20,25,30,50))
- > fit.c2=coxph(Surv(agestart,agestop,dead)˜factor(sex)+factor(smkgr) +pspline(sbp)+factor(bmicat), data=norw.death,subset=sbp>0)

> fit.c2

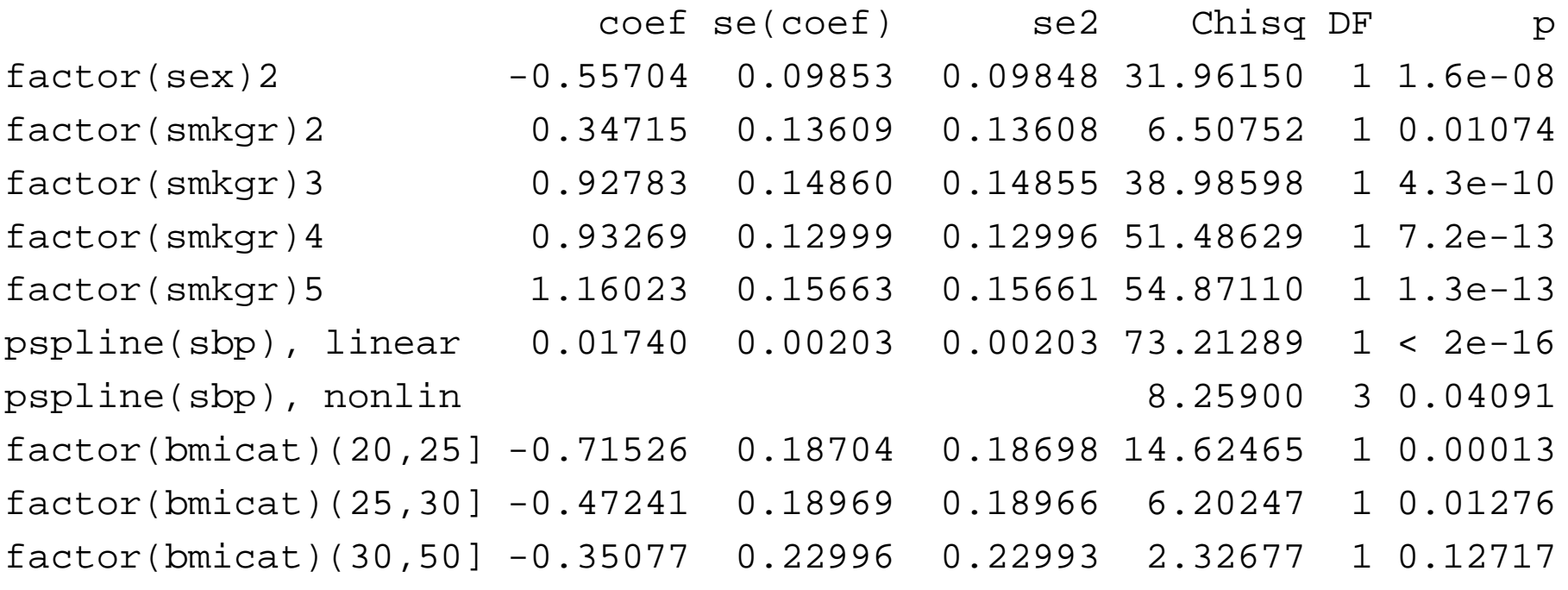

```
Iterations: 5 outer, 18 Newton-Raphson
         Theta= 0.525Degrees of freedom for terms= 1 4 4 3
Likelihood ratio test=243 on 12 df, p=0
    \epsilon observations due to missions due to missingleted due to missingleted due to missingleted due to missingleted due to missingleted due to missingleted due to missingleted due to missingleted due to missingleted due to
```
### **Practical Exercise 8, 2014, c, bmi categorical 2**

- > norw.death\$bmicat2=as.numeric(norw.death\$bmicat)
- > norw.death\$bmicat2[norw.death\$bmicat2==2]=0
- > fit.c3=coxph(Surv(agestart,agestop,dead)˜factor(sex)+factor(smkgr) +pspline(sbp)+factor(bmicat2), data=norw.death,subset=sbp>0)

> fit.c3

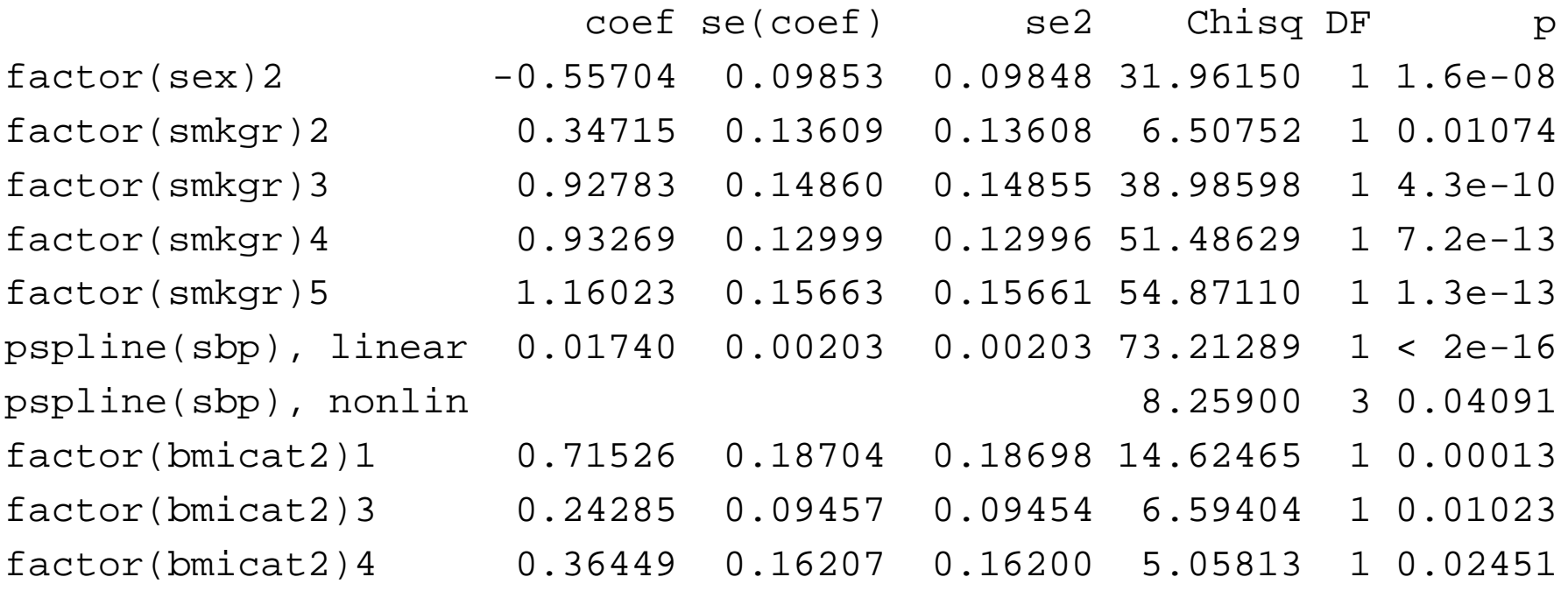

```
Iterations: 5 outer, 18 Newton-Raphson
         Theta= 0.525Degrees of freedom for terms= 1 4 4 3
Likelihood ratio test=243 on 12 df, p=0
    \epsilon observations due to missions due to missingleted due to missingleted due to missingleted due to missingleted due to missingleted due to missingleted due to missingleted due to missingleted due to missingleted due to
```
# **Practical Exercise 8, 2014, d, prop.haz. check**

> #d)

> fit.d=coxph(Surv(agestart,agestop,dead)˜strata(sex)+factor(smkgr) +sbp+bmi, data=norw.death)

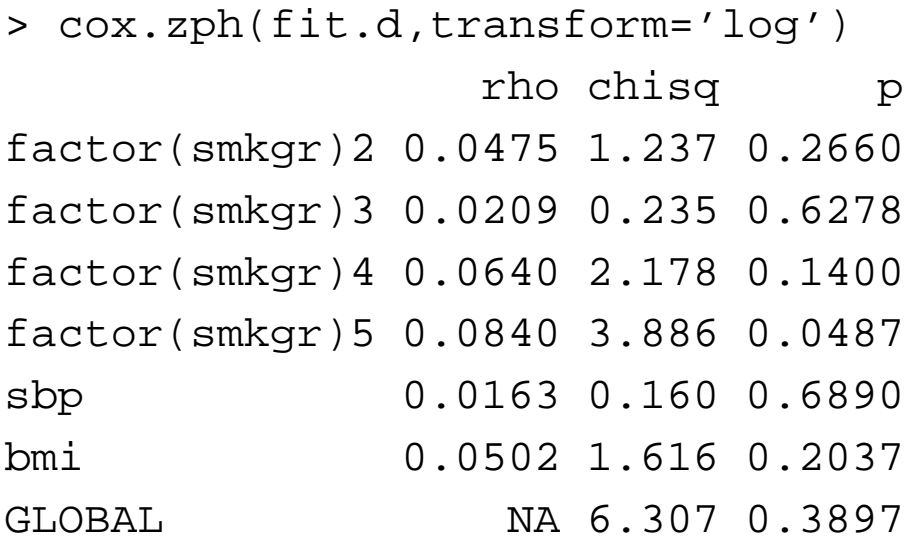

## **Practical Exercise 8, 2014, d, prop.haz. check - plot**

- > par(mfrow=c(2,3))
- > plot(cox.zph(fit.d,transform='log'))

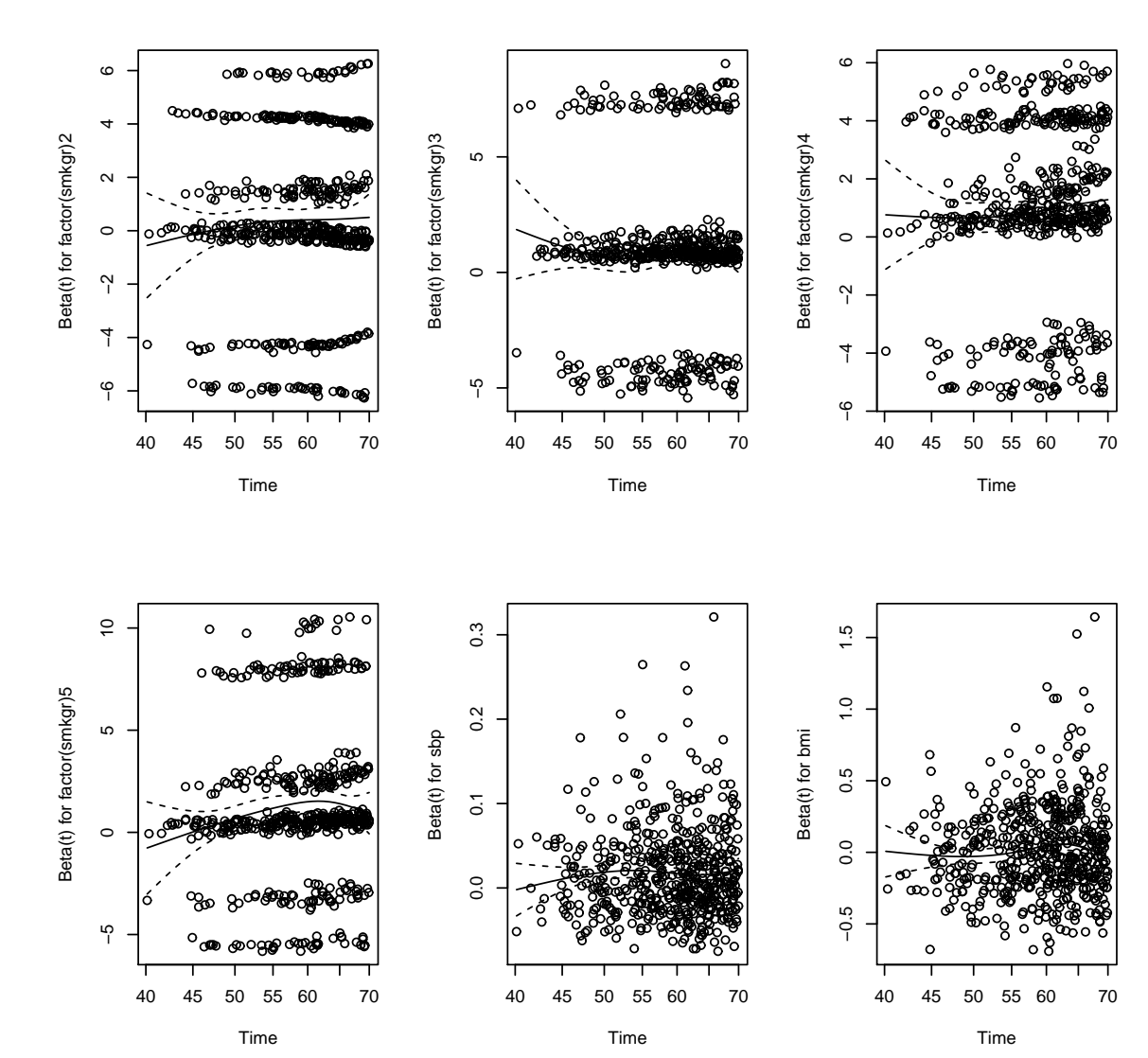

Practical Exercise 8 – p. 11/17

# **Aalen additive on the Norwegian mortality data**

- > plot(fit.aareg,xlim=c(40,80))
- > norw.death=read.table("http://folk.uio.no/borgan/abg-2008/data/

```
causes_death.txt", header=T)
```
- > norw.death=norw.death[norw.death\$smkgr!=6,]
- > norw.death=norw.death[norw.death\$sbp>0&!is.na(norw.death\$bmi),]
- > norw.death\$bmicat=cut(norw.death\$bmi,c(14,20,25,30,50))
- > norw.death\$bmicat2=as.numeric(norw.death\$bmicat)
- > norw.death\$bmicat2[norw.death\$bmicat2==2]=0
- > library(survival)
- > library(timereg)
- > fit.aalen=aalen(Surv(agestart,agestop,dead)˜factor(sex)+factor(smkgr) +I(sbp-mean(sbp))+factor(bmicat2), data=norw.death)
- > par(mfrow=c(2,5))
- > plot(fit.aalen,start.time=40,stop.time=80)

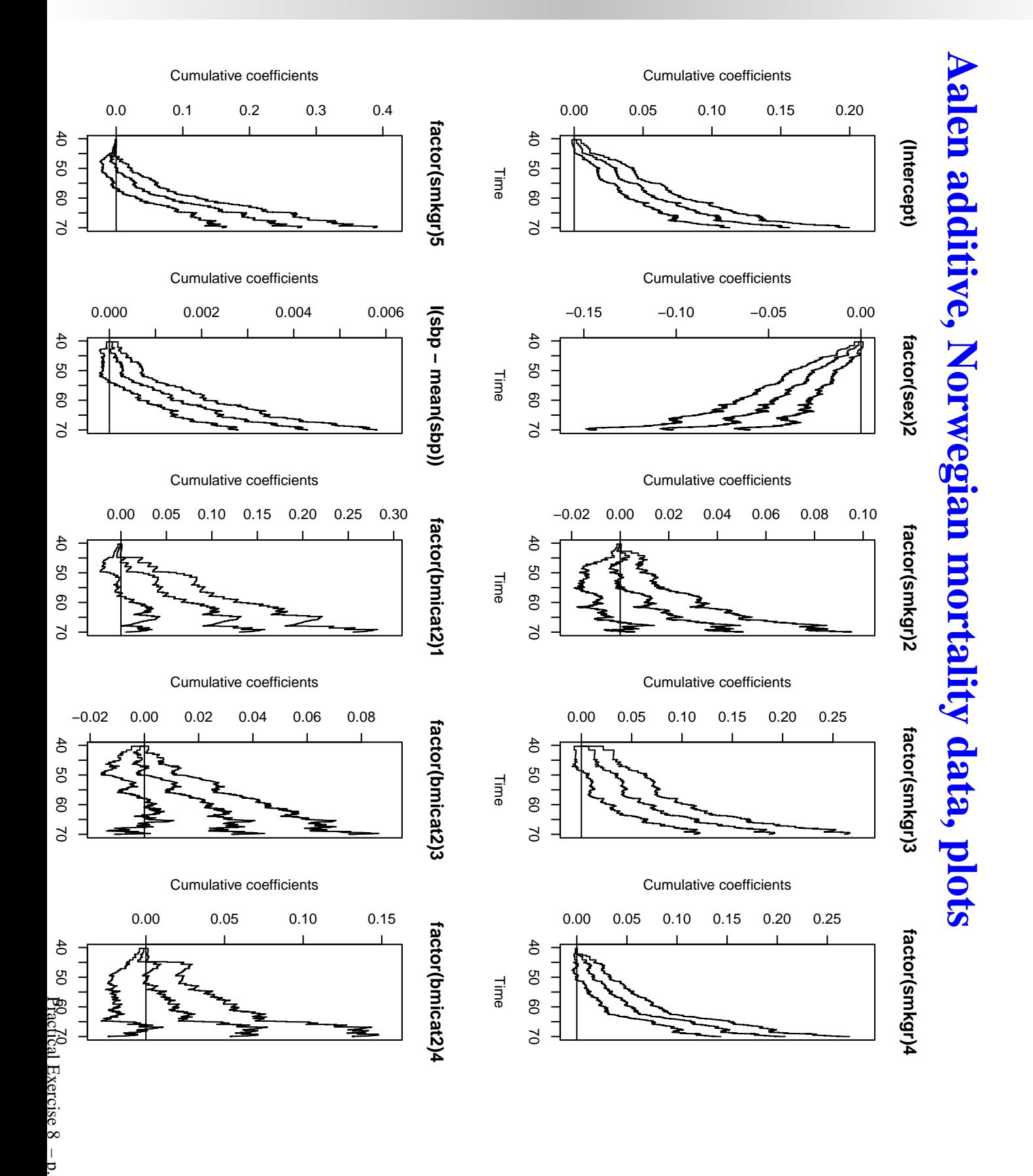

13/17

## **Reminder: Cox-regression on the Norwegian mortality**

> coxfit=coxph(Surv(agestart,agestop,dead)˜factor(sex)+factor(smkgr) +I(sbp-mean(sbp))+factor(bmicat2),data=norw.death)

> coxfit

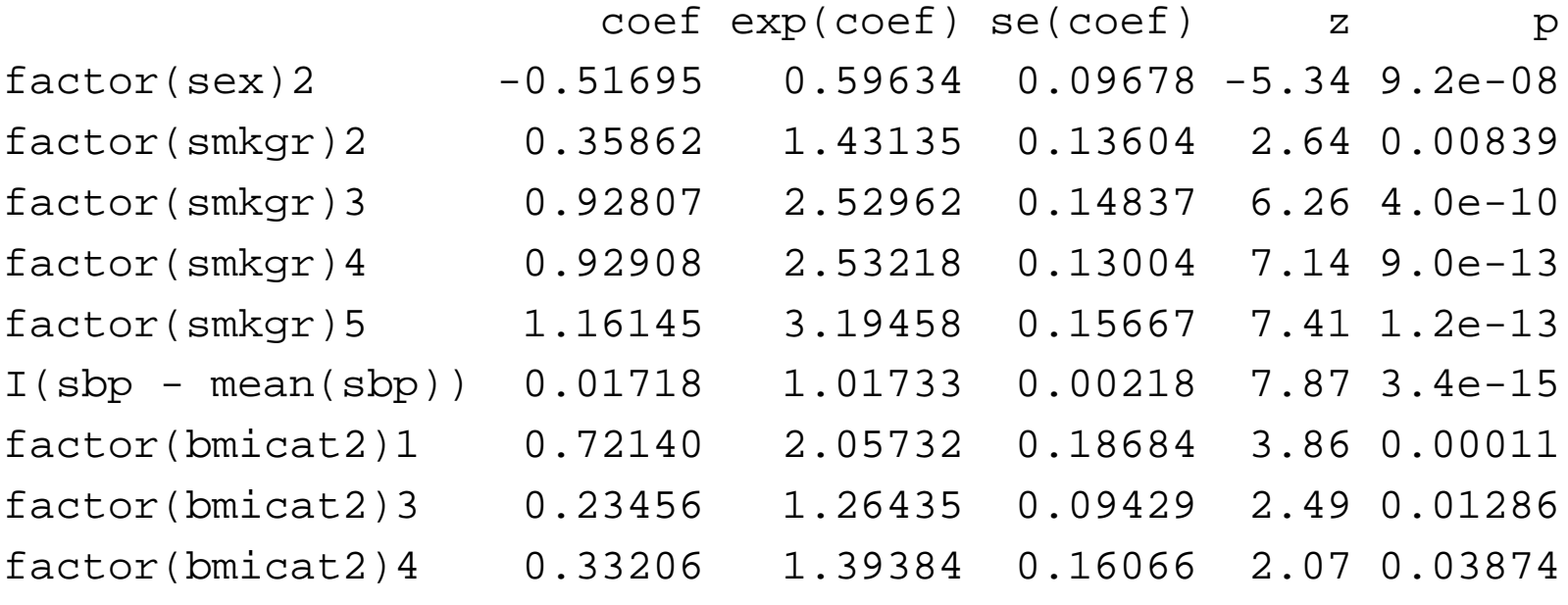

Likelihood ratio test=234 on <sup>9</sup> df, p=0 n= 3860, number of events

#### **Accelerated failure time on the Norwegian mortality**

> # Survreg, will not take left-truncated data. Use agestop-agestart > survregfit=survreg(Surv(agestop-agestart,dead)˜factor(sex)+factor(smkgr) +I(sbp-mean(sbp))+factor(bmicat2),dist="exponential",data=norw.death)> summary(survregfit)

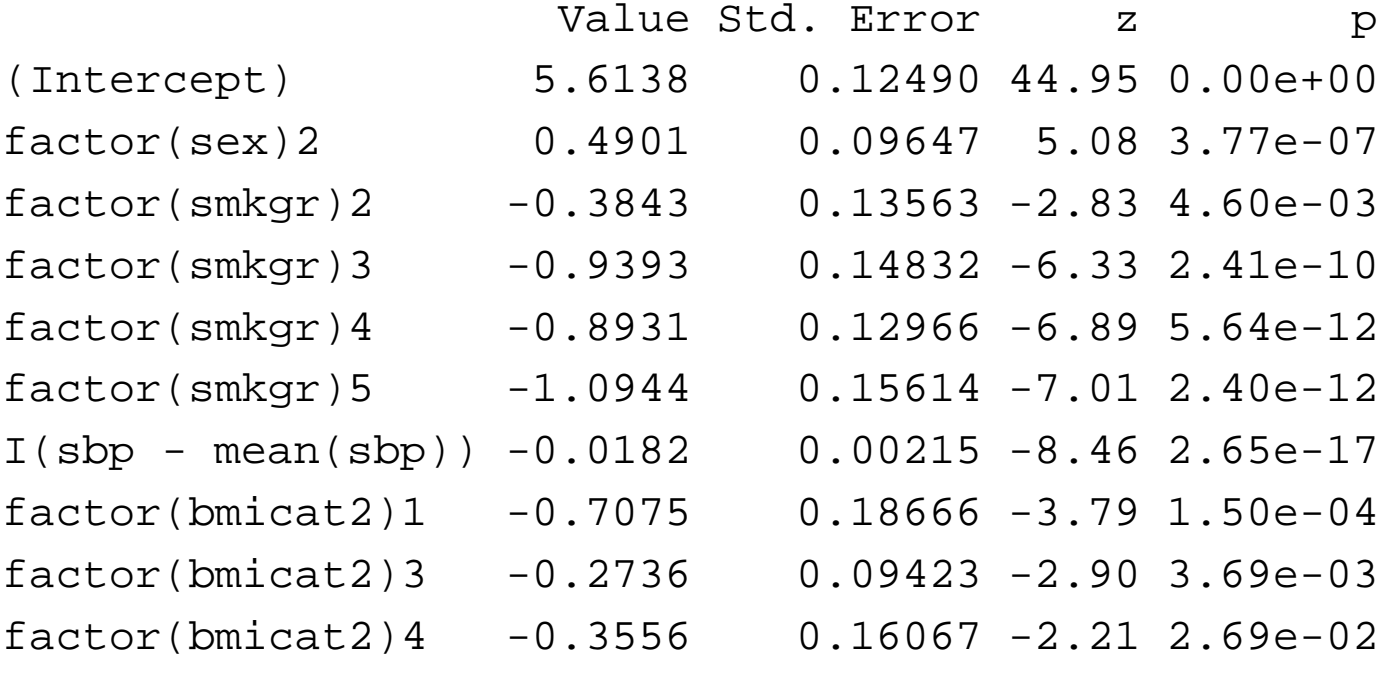

```
Scale fixed at 1
Exponential distribution
Loglik(model)= -3193.6 Loglik(intercept only)= -3310.2Chisq= 233.15 on 9 degrees of freedom, p= 0
n= 3860
```
## **Accelerated failure time on the Norwegian mortality**

> # Survreg, May be <sup>a</sup> good idea to include agestart as covariat e> survregfit=survreg(Surv(agestop-agestart,dead)˜factor(sex)+factor(smkgr) +I(sbp-mean(sbp))+factor(bmicat2)+agestart,dist="exponential",data=norw.de> summary(survregfit)

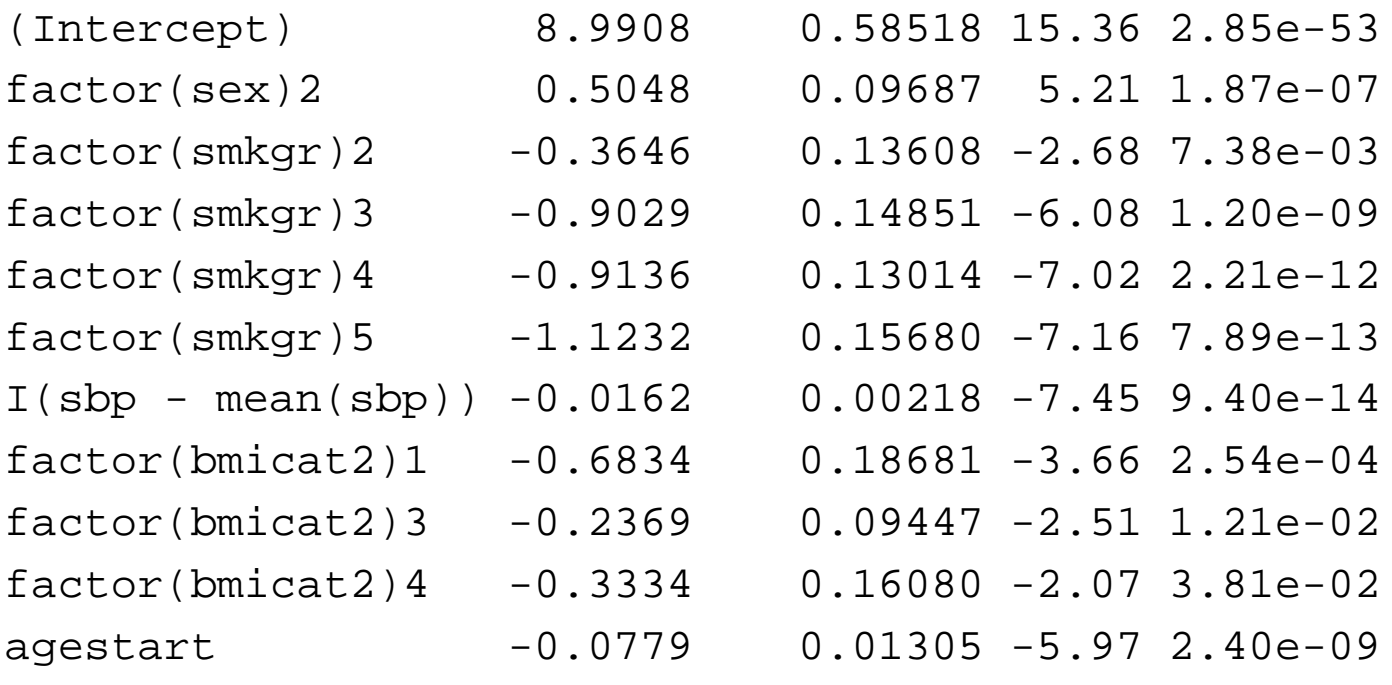

Scale fixed at <sup>1</sup> Exponential distribution Loglik(model)=  $-3176.1$  Loglik(intercept only)=  $-3310.2$ Chisq= 268.28 on <sup>10</sup> degrees of freedom, p= <sup>0</sup> n= <sup>3860</sup>

#### **Accelerated failure time on the Norwegian mortality**

> # Should also allow for non-constant hazard (Weibull)

- > survregfit=survreg(Surv(agestop-agestart,dead)˜factor(sex)+factor(smkgr)
- > summary(survregfit)

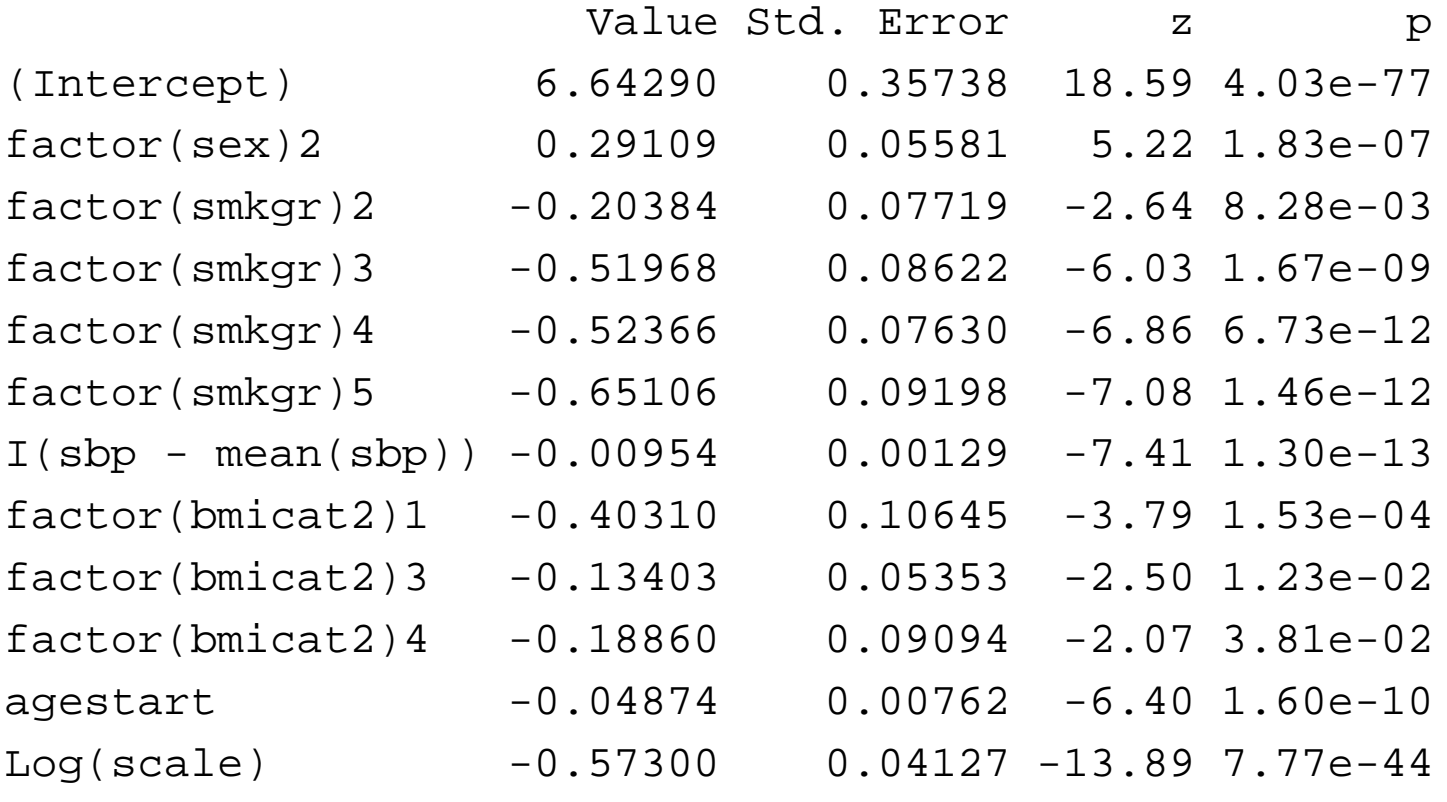

Scale= 0.564 (Weibull distribution) Loglik(model)=  $-3096.5$  Loglik(intercept only)=  $-3239$ Chisq= 285.07 on 10 degrees of freedom, p= 0 n= <sup>3860</sup>